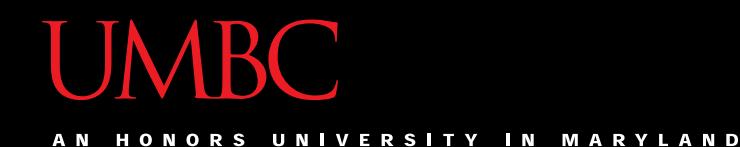

# CMSC201 Computer Science I for Majors

#### Lecture 11 – Program Design

All materials copyright UMBC and Dr. Katherine Gibson unless otherwise noted www.umbc.edu

#### Last Class We Covered

- Functions
	- Returning values
	- Matching parameters
	- Matching return assignments

#### HONORS UNIVERSITY IN MARYLAND

#### Any Questions from Last Time?

# Today's Objectives

• To learn about modularity and its benefits

- To see an example of breaking a large program into smaller pieces
	- Top Down Design
- To introduce two methods of implementation
	- Top Down and Bottom Up

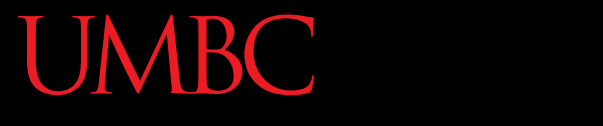

AN HONORS UNIVERSITY IN MARYLAND

#### Modularity

## Modularity

- A program being *modular* means that it is:
- Made up of individual pieces (modules)
	- That can be changed or replaced
	- Without affecting the rest of the system
- So if we replace or change one function, the rest should still work, even after the change

## Modularity

• With modularity, you can reuse and repurpose your code

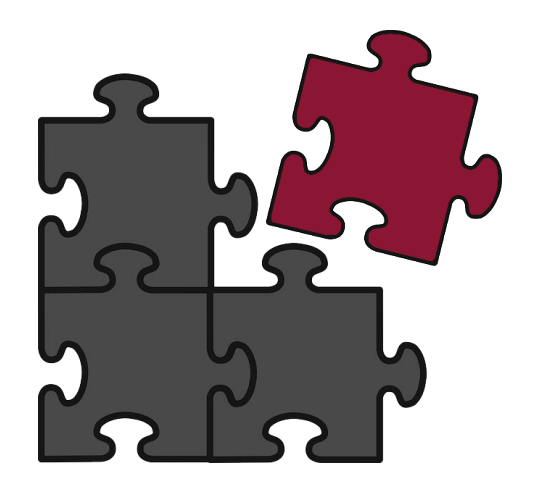

- What are some pieces of code you've had to write multiple times?
	- Getting input between some min and max
	- Using a sentinel loop to create a list
	- What else?

#### Functions and Program Structure

- So far, functions have been used as a mechanism for reducing code duplication
- Another reason to use functions is to make your programs more modular
- As the algorithms you design get increasingly complex, it gets more and more difficult to make sense out of the programs

#### Functions and Program Structure

• One option to handle this complexity is to break it down into smaller pieces

- Each piece makes sense on their own
- You can easily combine them together to form the complete program

#### Complex Problems

- If we only take a problem in one piece, it may seem too complicated to even begin to solve
	- A program that recommends classes to take based on availability, how often the class is offered, and the professor's rating
	- Creating a video game from scratch

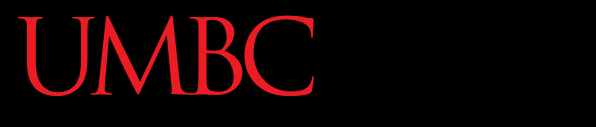

AN HONORS UNIVERSITY IN MARYLAND

#### Top Down Design

## Top Down Design

- Computer programmers often use a *divide and conquer* approach to problem solving:
	- Break the problem into parts
	- Solve each part individually
	- Assemble into the larger solution
- One example of this technique is known as *top down design*

## Top Down Design

- Breaking the problem down into pieces makes it more manageable to solve
- *Top-down design* is a process in which:
	- A big problem is broken down into small sub-problems
		- Which can themselves be broken down into even smaller sub-problems

–And so on and so forth…

• First, start with a clear statement of the problem or concept

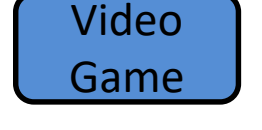

• A single big idea

• Next, break it down into several parts

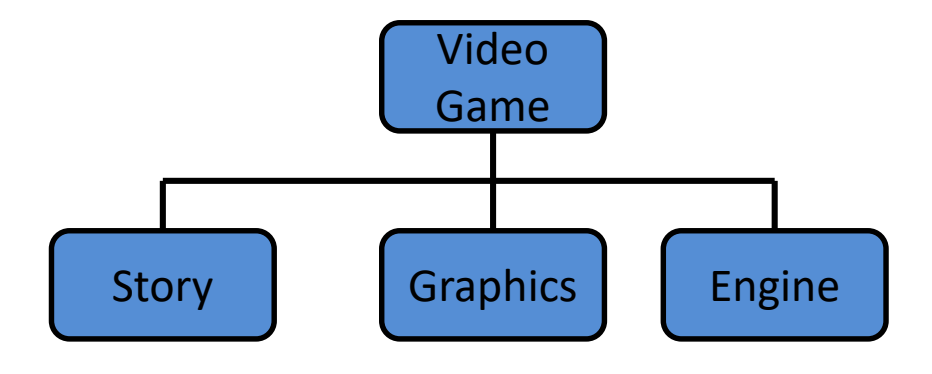

- Next, break it down into several parts
- If any of those parts can be further broken down, then the process continues…

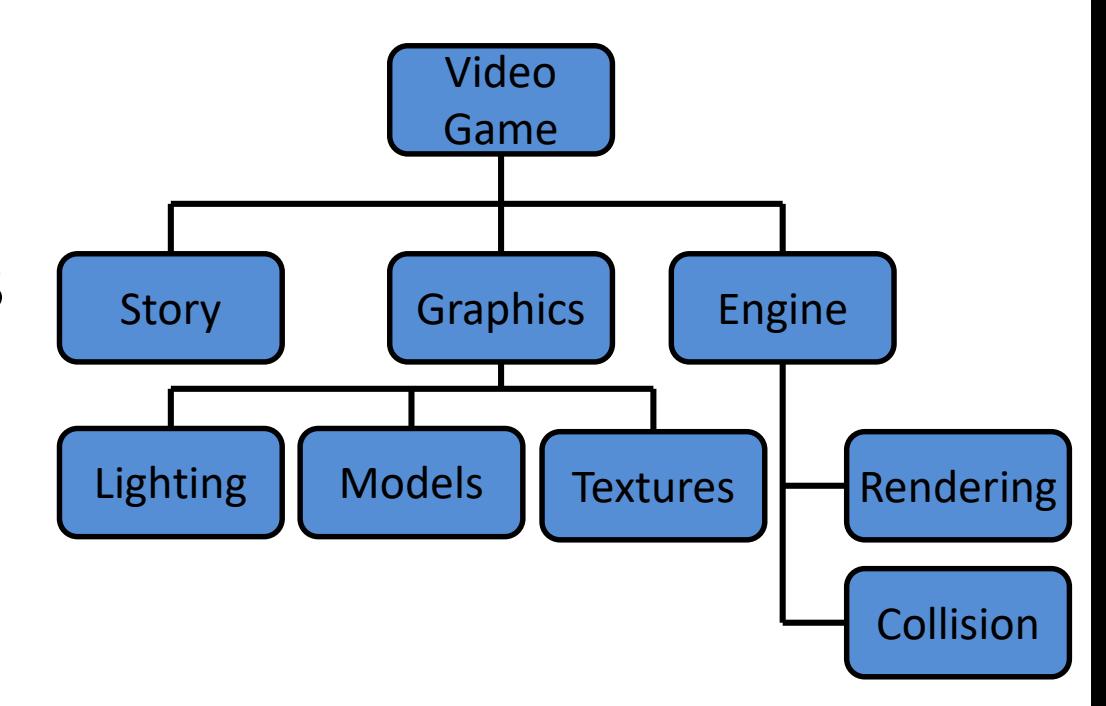

• And so on…

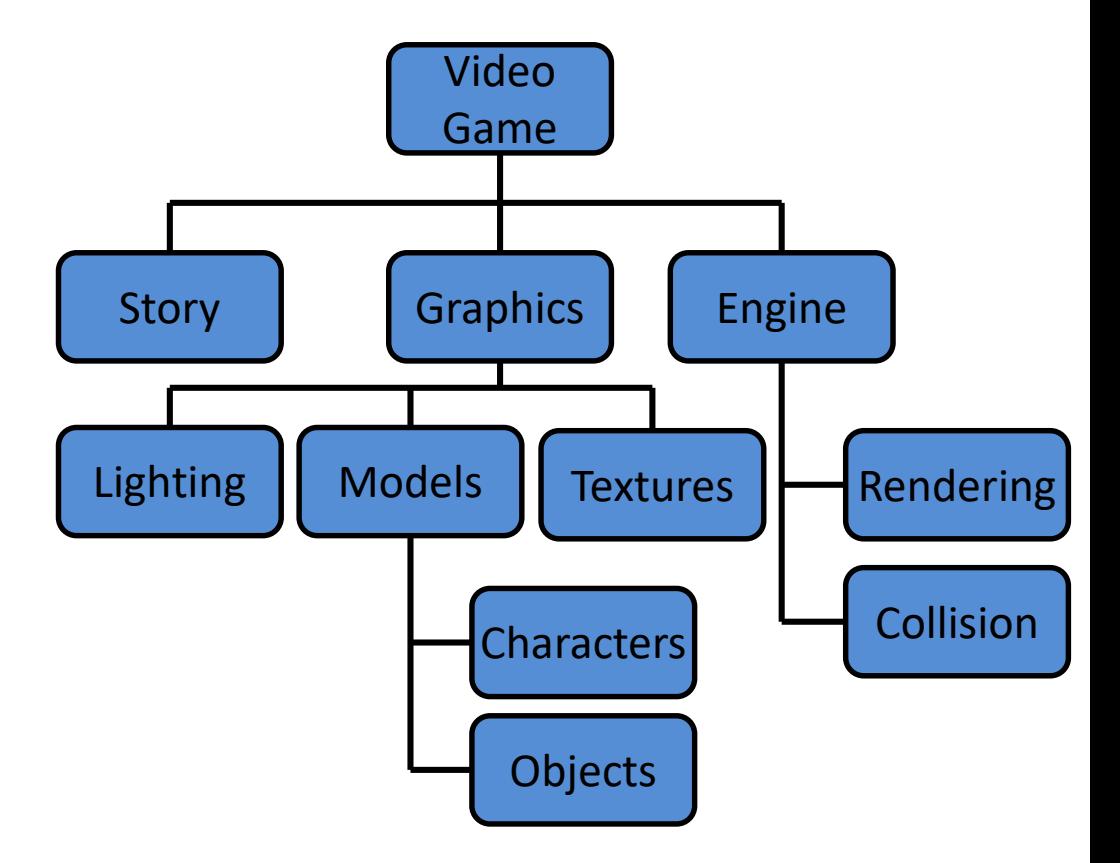

• Your final design might look like this chart, which shows the overall structure of the smaller pieces that together make up the "big idea" of the program

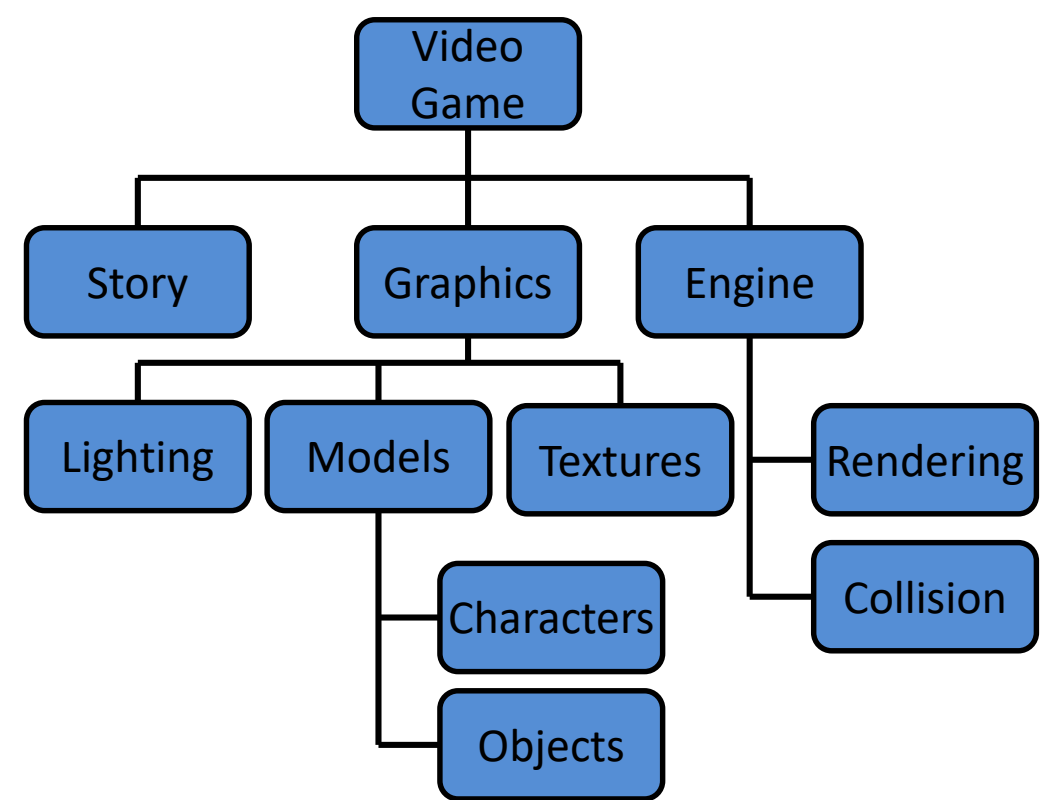

• This is like an upside-down "tree," where each of the nodes represents a single process (or a function)

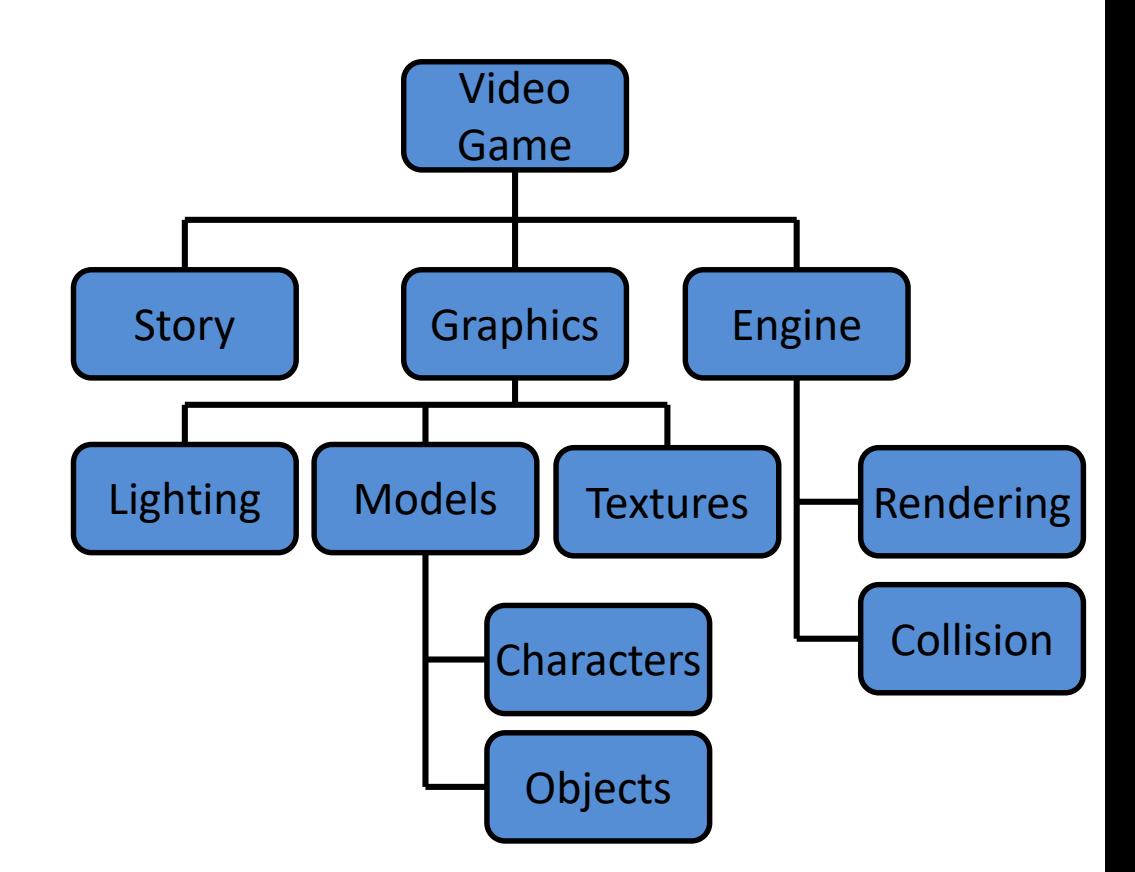

- The bottom nodes are "leaves" that represent pieces that need to be developed
- They are then recombined to create the solution to the original problem

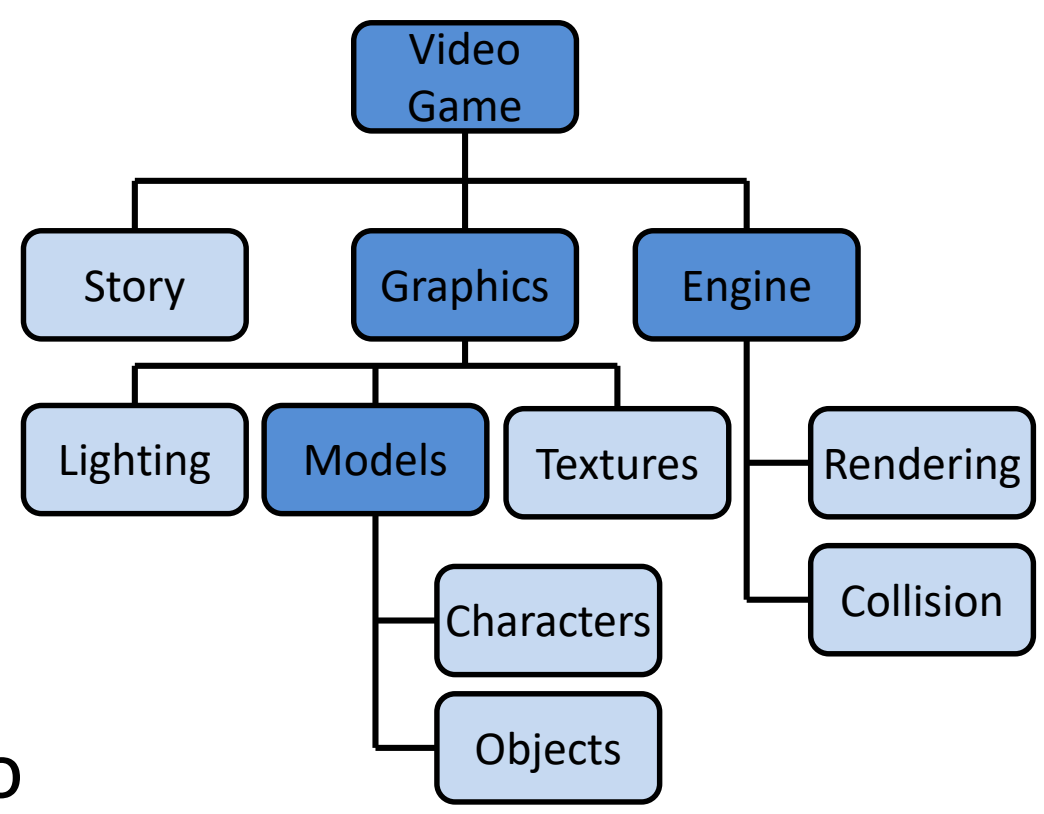

# Analogy: Paper Outline

- Think of it as an outline for a paper you're writing for a class assignment
- You don't just start writing things down!
	- You come up with a plan of the important points you'll cover, and in what order
	- This helps you to formulate your thoughts as well

HONORS UNIVERSITY IN MARYLAND

## Implementing a Design in Code

## Bottom Up Implementation

- Develop each of the modules separately
	- Test that each one works as expected
- Then combine into their larger parts
	- Continue until the program is complete

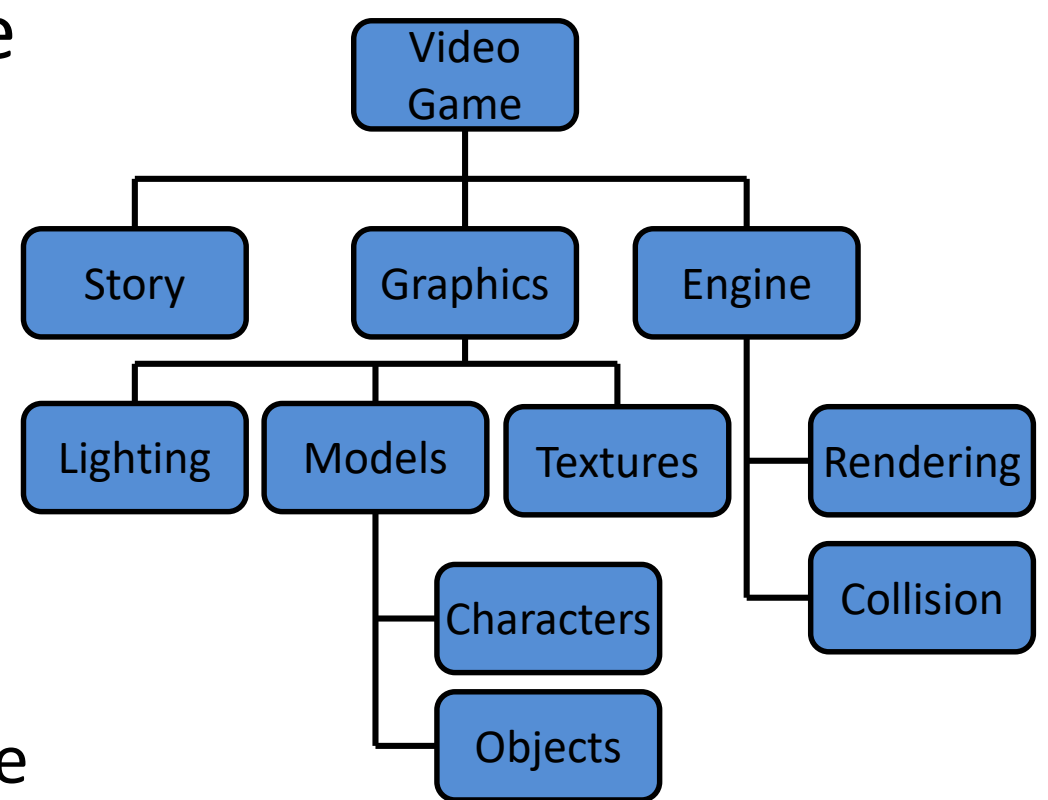

## Bottom Up Implementation

• To test your functions, you will probably use **main()** as a (temporary) test bed

– You can even call it **testMain()** if you want

- Call each function with different test inputs
	- How does function ABC handle zeros?
	- Does this **if** statement work right if XYZ?
	- Ensure that functions "play nicely" together

# Top Down Implementation

- Sort of the "opposite" of bottom up
- Create "dummy" functions that fulfill the requirements, but don't perform their job
	- For example, a function that is supposed to take in a list of grades and return the average; it takes in the list, but then simply returns a 1
- Write up a "functional" **main()** that calls these dummy functions

– Helps to pinpoint other functions you may need

# Which To Choose?

- Top down? Or bottom up?
- It's up to you!
	- As you do more programming, you will develop your own preference and style
- For now, just use something don't code up everything at once without testing anything!

#### Announcements

- Project 1 is out on Blackboard now
	- Must use the design provided in class
	- Design due by Saturday (March 11th)
	- Project due by Friday (March 17th) at 8:59:59 PM
- Midterm will be next week
	- We'll have an in-class review on Monday/Tuesday
	- Review worksheet only available in class!